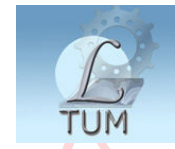

Digitally signed by Biblioteca UTM Reason: I attest to the accuracy and integrity of this document

## **Технический Университет Молдовы**

Факультет Градостроительства и Архитектуры Кафедра Железных, автомобильных дорог и мостов

## **МАШИННАЯ ГРАФИКА**

## **Auto CAD. 3D моделирование**

Учебное пособие

**Кишинэу ТУМ 2007**

Кратко изложены основные команды трехмерного моделирования графической системы AutoCAD.

Предназначено для студентов специальностей «Архитектура» и «Дизайн интерьера», изучающих дисциплину курса «Grafica asistată de calculator».

Составитель: старшии преподаватель, Шаргородская Т.А

Ответственный редактор: кандидат технических наук, доцент Шаргородский М.Т

Рецензент: кандидат технических наук, доцент Грозаву Н.Т

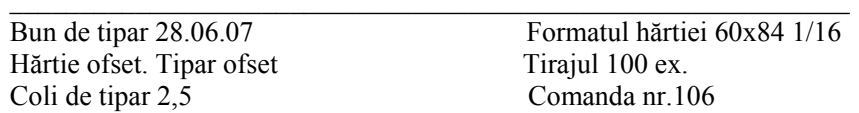

U.T.M., 2004, Chișinău, bd. Ștefan cel Mare, 168. Secția Redactare și Editare a U.T.M. MD-2068, Chișinău, str.Studenților, 9/9

© TYM,2007

## **Содержание**

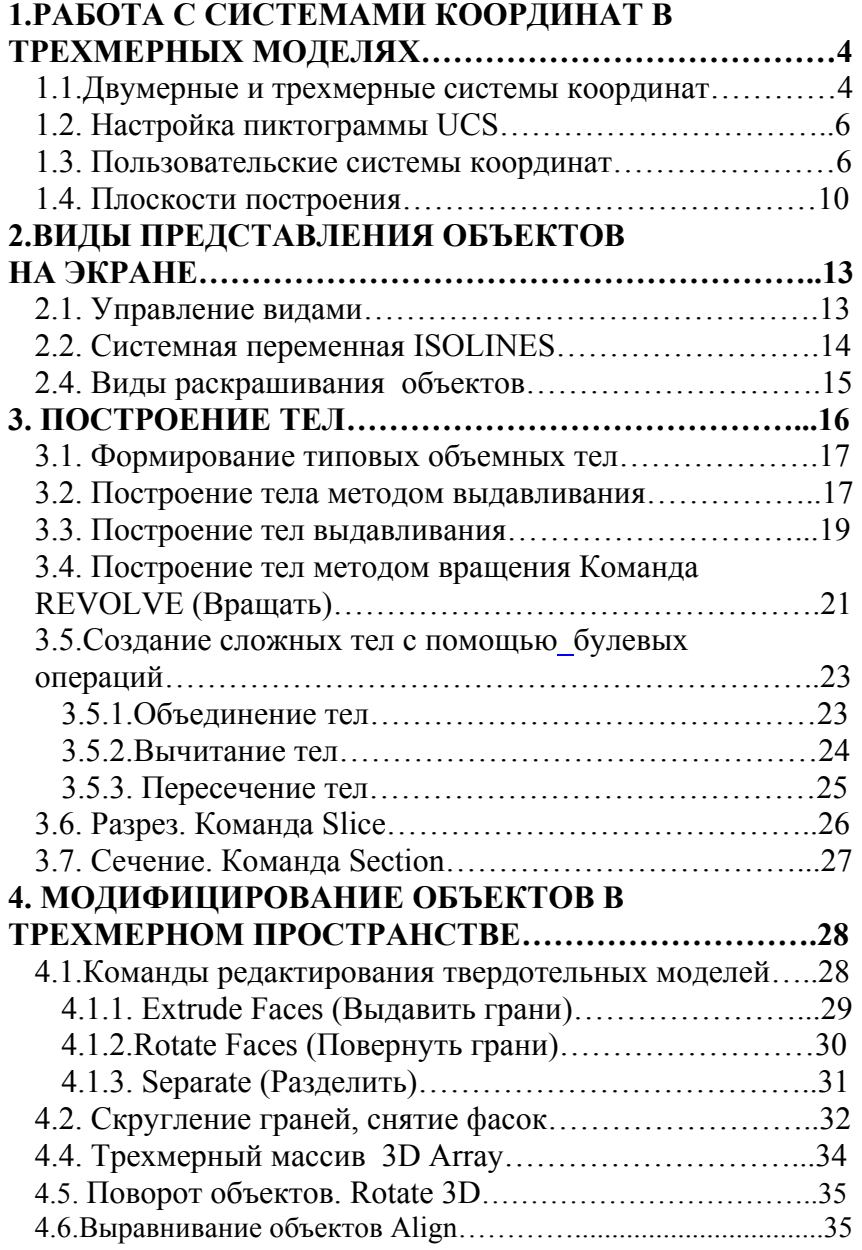